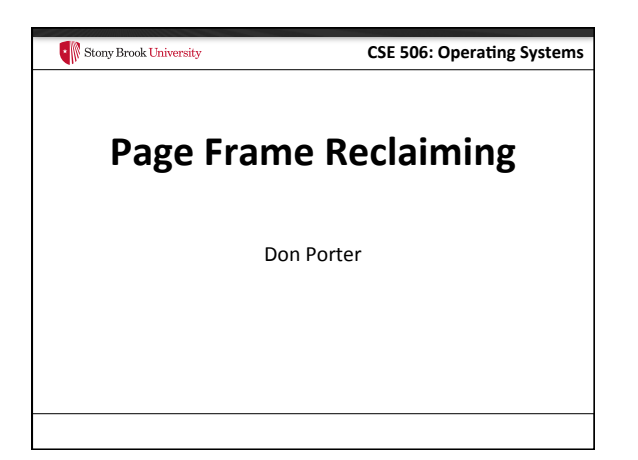

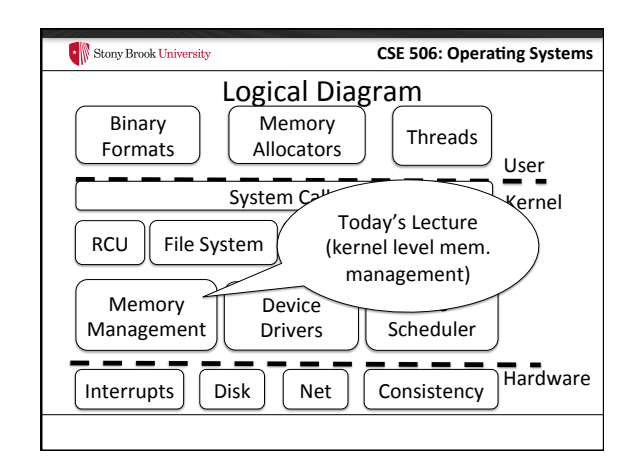

#### Stony Brook University **CSE 506: Operating Systems** Last time...

- We saw how you go from a file or process to the constituent memory pages making it up - Where in memory is page 2 of file "foo"?
	- Or, where is address 0x1000 in process 100?
- Today, we look at reverse mapping: - Given physical page X, what has a reference to it?
- Then we will look at page reclamation: - Which page is the best candidate to reuse?

## Stony Brook University

# **CSE 506: Operating Systems**

# Motivation: Swapping

- Most OSes allow virtual memory to become "overcommitted"
	- Processes may allocate more virtual memory than there is physical memory in the system
- How does this work?
	- OS transparently takes some pages away and writes them to disk
	- I.e., the OS "swaps" them to disk and reassigns the physical page

# Stony Brook University **CSE 506: Operating Systems** Swapping, cont. • If we swap a page out, what do we do with the old page table entries pointing to it? - We clear the PTE\_P bit so that we get a page fault • What do we do when we get a page fault for a swapped page? - We need to allocate another physical page, reread the page from disk, and re-map the new page

# Stony Brook University

# **CSE 506: Operating Systems**

## Choices, choices...

- The Linux kernel decides what to swap based on scanning the page descriptor table
	- Similar to the Pages array in JOS
- I.e., primarily by looking at physical pages
- Today's lecture:

1) Given a physical page descriptor, how do I find all of the mappings? Remember, pages can be shared.

2) What strategies should we follow when selecting a page to swap? 

#### **CSE 506: Operating Systems**

### Shared memory

- Recall: A vma represents a region of a process's virtual address space
- A vma is private to a process

Stony Brook University

- Yet physical pages can be shared
- The pages caching libc in memory
- Even anonymous application data pages can be shared, after a copy-on-write fork()
- So far, we have elided this issue. No longer!

### **CSE 506: Operating Systems** Stony Brook University Anonymous memory • When anonymous memory is mapped, a vma is created - Pages are added on demand (laziness rules!) • When the first page is added, an anon vma structure

- is also created
	- vma and page descriptor point to anon\_vma
	- anon\_vma stores all mapping vmas in a circular linked list
- When a mapping becomes shared (e.g., COW fork), create a new VMA, link it on the anon\_vma list

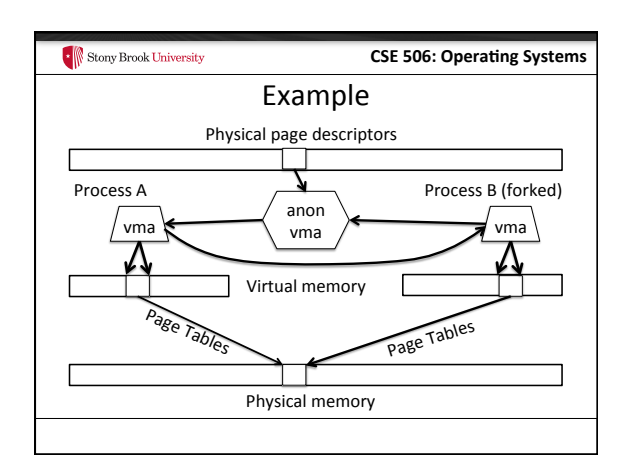

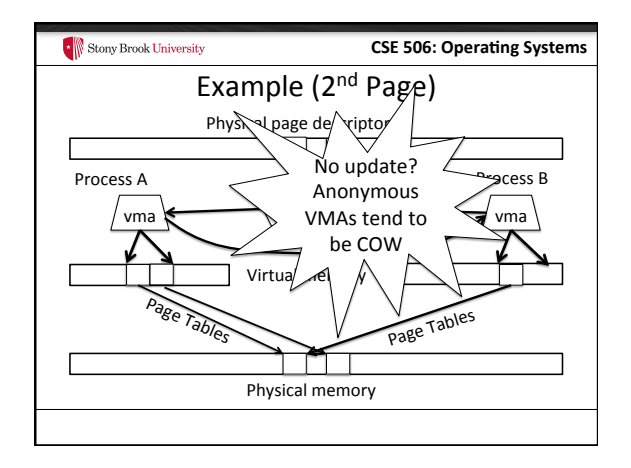

# $\bullet$  Stony Brook University **CSE 506: Operating Systems** Reverse mapping • Suppose I pick a physical page X, what is it being used for? • Many ways you could represent this • Remember, some systems have a lot of physical memory - So we want to keep fixed, per-page overheads low - Can dynamically allocate some extra bookkeeping

#### $\begin{array}{|c|c|}\hline \multicolumn{1}{|c|}{\text{From}} \\ \hline \multicolumn{1}{|c|}{\text{From}} \\ \hline \end{array}$

### **CSE 506: Operating Systems**

## Linux strategy

- Add 2 fields to each page descriptor
- \_mapcount: Tracks the number of active mappings  $- -1 ==$  unmapped
	- $0 ==$  single mapping (unshared)
	- $-1+ ==$  shared
- mapping: Pointer to the owning object
	- Address space (file/device) or anon\_vma (process)
	- $-$  Least Significant Bit encodes the type (1 == anon\_vma)

### **CSE 506: Operating Systems**

### Anonymous page lookup

- Given a physical address, page descriptor index is just simple division by page size
- Given a page descriptor: - Look at \_mapcount to see how many mappings. If 0+: - Read mapping to get pointer to the anon\_vma
- Be sure to check, mask out low bit • Iterate over vmas on the anon\_vma list - Linear scan of page table entries for each vma
	- vma-> mm -> pgdir

Stony Brook University

**CSE 506: Operating Systems** Example Physical memory  $\overline{\mathbf{a}}$  Process B anon  $Vi$  Linear scan Page Tabl Page Tables hysical page descriptors  $\overline{\mathsf{v}}$ ma  $\overline{\mathsf{v}}$  anon  $\overline{\mathsf{v}}$   $\overline{\mathsf{v}}$ vma Page 0x10000  $vide$  by 0x1000 (4k) Page 0x10 \_mapcount: 1 mapping: (anon vma + low bit) foreach vma of page tables

#### Stony Brook University **CSE 506: Operating Systems**

## File vs. anon mappings

- Given a page mapping a file, we store a pointer in its page descriptor to the inode address space
- page->index caches the offset into the file being mapped
- Now to find all processes mapping the file...
- So, let's just do the same thing for files as anonymous mappings, no?  $-$  Could just link all VMAs mapping a file into a linked list on
	- the inode's address\_space.
- 2 complications:

### $\cdot$  Stony Brook University

### **CSE 506: Operating Systems**

# Complication 1

- Not all file mappings map the entire file - Many map only a region of the file
- So, if I am looking for all mappings of page 4 of a file a linear scan of each mapping may have to filter vmas that don't include page 4

## $\bullet$  Stony Brook University **CSE 506: Operating Systems** Complication 2 • Intuition: anonymous mappings won't be shared much - How many children won't exec a new executable? • In contrast, (some) mapped files will be shared a lot – Example: libc • Problem: Lots of entries on the list + many that might not overlap

• Solution: Need some sort of filter

# $\begin{array}{|c|c|}\hline \multicolumn{1}{|}{\text{From}} \\[-1.5mm] \hline \multicolumn{1}{|}{\text{From}} \\[-1.5mm] \end{array}$

# **CSE 506: Operating Systems**

## Priority Search Tree

- Idea: binary search tree that uses overlapping ranges as node keys
	- Bigger, enclosing ranges are the parents, smaller ranges are children
	- Not balanced (in Linux, some uses balance them)
- Use case: Search for all ranges that include page N
- Most of that logarithmic lookup goodness you love from tree-structured data!

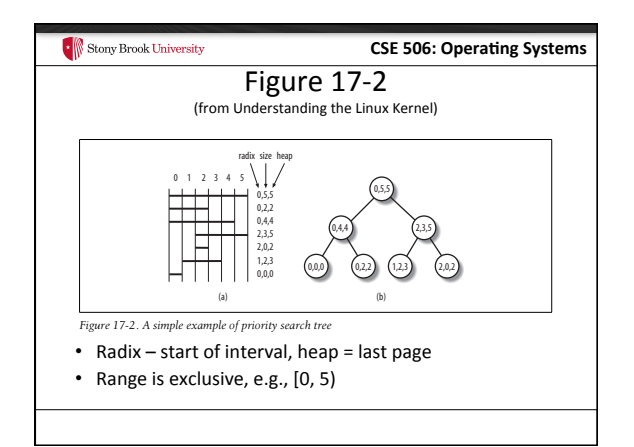

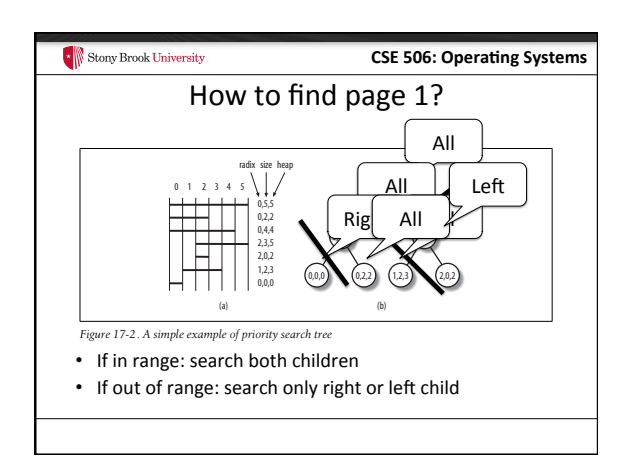

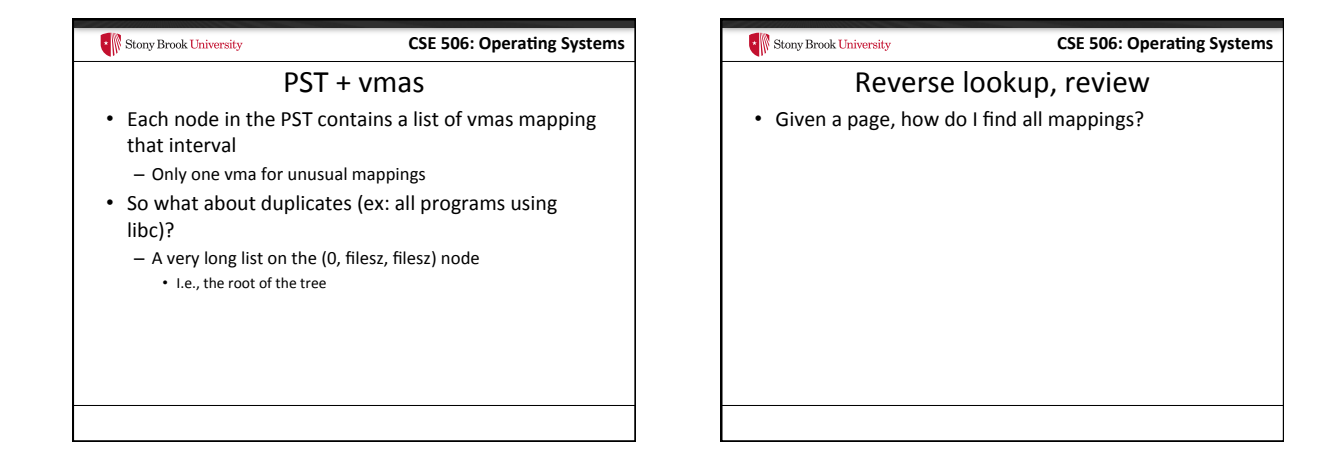

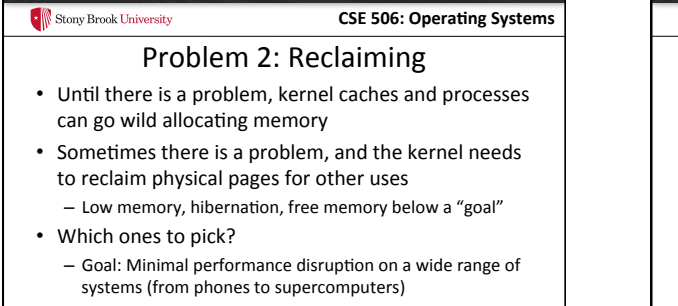

 $\blacksquare$ 

# $\begin{array}{|c|c|}\hline \multicolumn{1}{|}{\textbf{\textcolor{blue}{\bf \textcolor{blue}{\bf \textcolor$

# **CSE 506: Operating Systems**

## Types of pages

- Unreclaimable free pages (obviously), pages pinned in memory by a process, temporarily locked pages, pages used for certain purposes by the kernel
- Swappable anonymous pages, tmpfs, shared IPC memory
- $\bullet$  Syncable cached disk data
- Discardable unused pages in cache allocators

#### **CSE 506: Operating Systems**

## General principles

• Free harmless pages first

**F** Stony Brook University

- Steal pages from user programs, especially those that haven't been used recently
- When a page is reclaimed, remove all references at once
- Removing one reference is a waste of time
- Temporal locality: get pages that haven't been used in a while
- Laziness: Favor pages that are "cheaper" to free
	- $-$  Ex: Waiting on write back of dirty data takes time - Note: Dirty pages are still reclaimed, just not preferred!

#### **CSE 506: Operating Systems**

### Another view

- Suppose the system is bogging down because memory is scarce
- The problem is only going to go away permanently if a process can get enough memory to finish - Then it will free memory permanently!
- When the OS reclaims memory, we want to avoid harming progress by taking away memory a process really needs to make progress
- If possible, avoid this with educated guesses

#### Stony Brook University

#### **CSE 506: Operating Systems**

## LRU lists

- All pages are on one of 2 LRU lists: active or inactive
- Intuition: a page access causes it to be switched to the active list
	- A page that hasn't been accessed in a while moves to the inactive list

#### $\begin{array}{|c|c|}\hline \multicolumn{1}{|c|}{\text{From}} & \multicolumn{1}{|c|}{\text{From}} \\ \hline \multicolumn{1}{|c|}{\text{From}} & \multicolumn{1}{|c|}{\text{From}} \\ \hline \end{array}$

Stony Brook University

#### **CSE 506: Operating Systems**

- How to detect use?
- Tag pages with "last access" time
- Obviously, explicit kernel operations (mmap, mprotect, read, etc.) can update this
- What about when a page is mapped?
	- Remember those hardware access bits in the page table?
	- Periodically clear them; if they don't get re-set by the
	- hardware, you can assume the page is "cold" • If they do get set, it is "hot"

# $\bullet$  Stony Brook University **CSE 506: Operating Systems** Big picture • Kernel keeps a heuristic "target" of free pages – Makes a best effort to maintain that target; can fail • Kernel gets really worried when allocations start failing - In the worst case, starts out-of-memory (OOM) killing processes until memory can be reclaimed

#### $\begin{array}{|c|c|}\hline \multicolumn{1}{|c|}{\text{From}} \\ \hline \multicolumn{1}{|c|}{\text{From}} \\ \hline \end{array}$

# Editorial

**CSE 506: Operating Systems** 

- Choosing the "right" pages to free is a problem without a lot of good science behind it
- Many systems don't cope well with low-memory conditions
	- But they need to get better
	- (Think phones and other small devices)
- Important problem perhaps an opportunity?

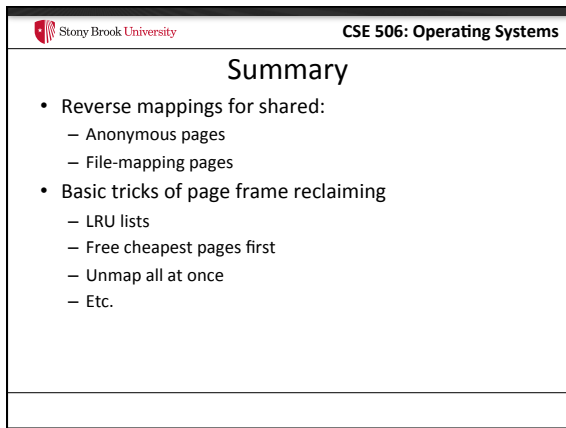